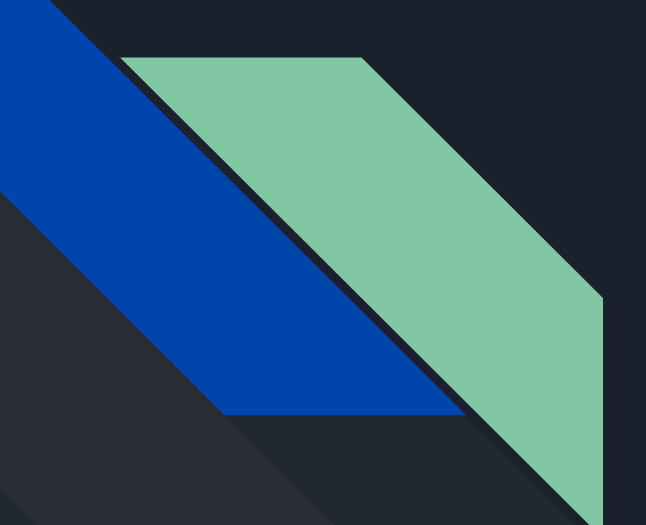

# MonPoly/MFOTL

Seminar Advanced Software Engineering FS22 Simon Furrer

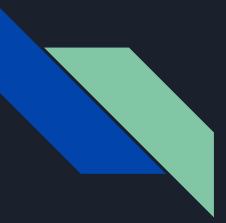

#### Seminars topic

- How does specification and checking work with MonPoly/MFOTL?
- For an added point: which formulas are monitorable and which are not?

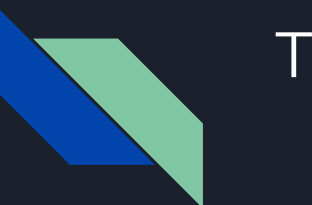

### TOC

- Motivation
- MonPoly
- Artifact building
- Demo
- Missing feature
- Monitorable formulas
- Q&A

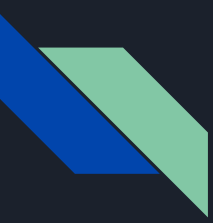

#### Motivation

- There is a Java application, which reads from smart meters, communicates with car chargers/heat pumps/batteries/boilers/washing machines/… and optimizes the own consumption of buildings having photovoltaics installed.
- Automatically analyze log files of that application for known problems -> trace checking
- Link detected problems with known fixes for those problems
- This reduces costs and increases the quality of doing operations

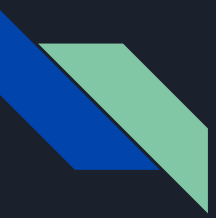

# Motivation

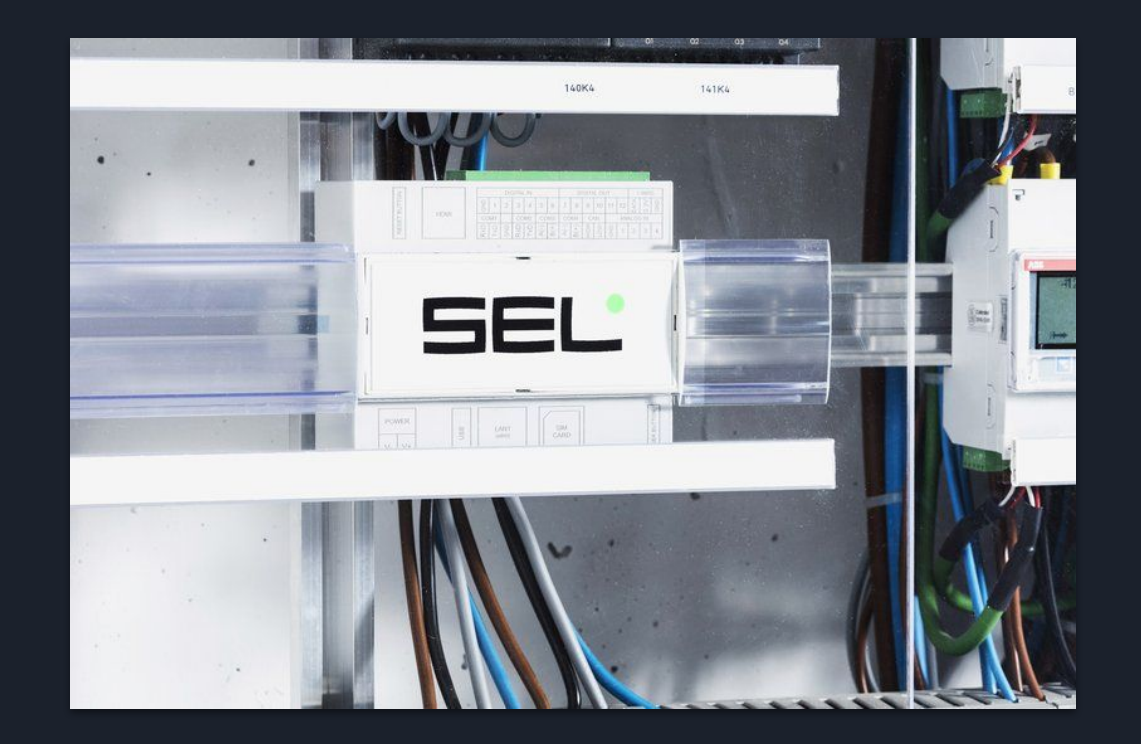

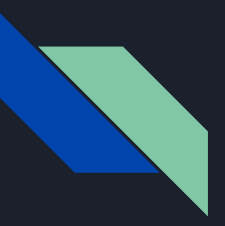

## MonPoly

- It's NOT about
- It's about …

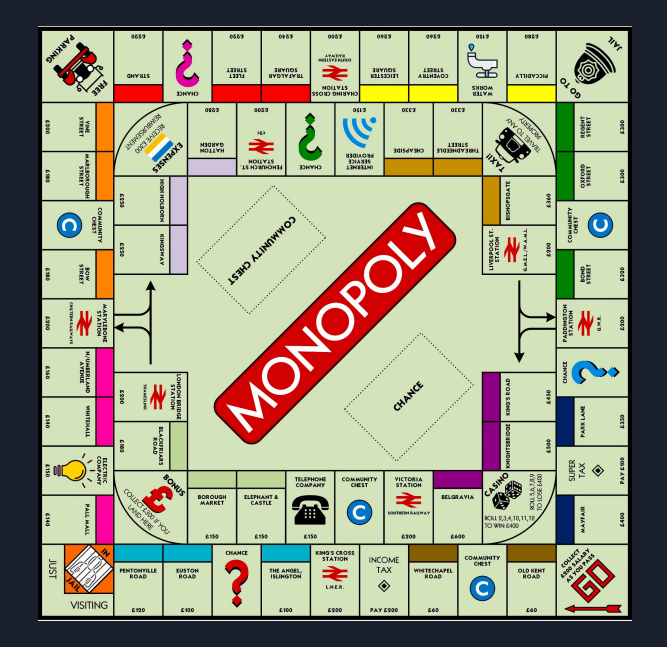

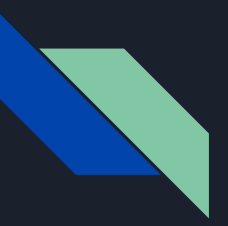

## MonPoly

- MonPoly is a prototype monitoring tool
- Developed as part of an academic project at ETH Zurich
- Check the compliance of log files with respect to policies that are specified by formulas in MFOTL

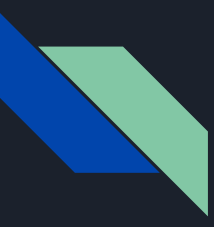

#### MonPoly: specification

- Signatures (.sig)
- Policy Specification Language (.mfotl)
- Log entries (.log)

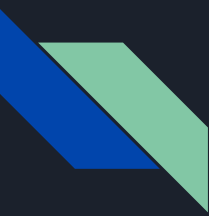

#### MonPoly: signatures

$$
\langle signature \rangle ::= \langle predicate \rangle \langle signature \rangle | \langle empty \rangle
$$
  

$$
\langle predicate \rangle ::= \langle string \rangle \langle \langle \langle sorts \rangle \rangle \rangle
$$
  

$$
\langle sort-list \rangle ::= \langle sort \rangle \langle \rangle \langle sort-list \rangle | \langle empty \rangle
$$
  

$$
\langle sort \rangle ::= \langle \text{string'} | \langle int \rangle | \langle float \rangle
$$

● Example: loglevel(a:string)

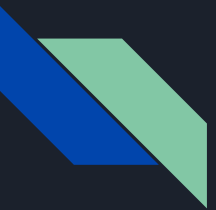

#### MonPoly: policy specification language

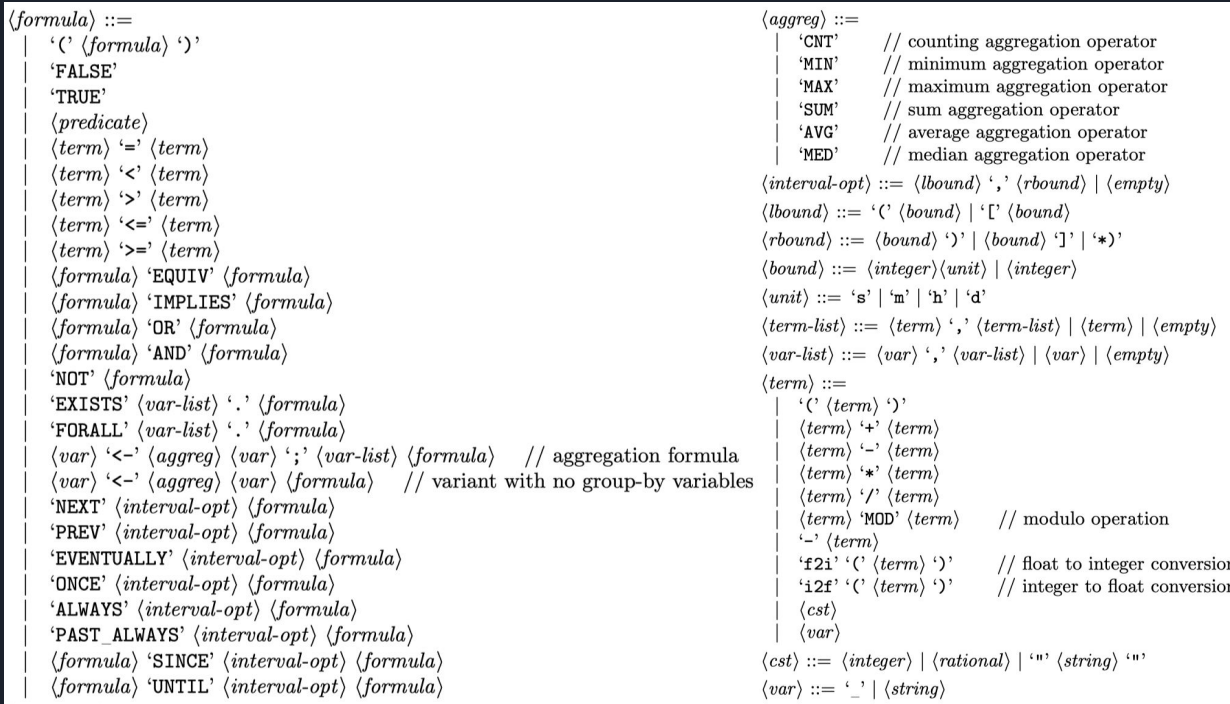

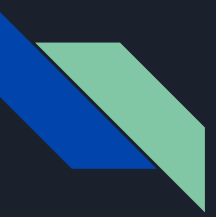

# MonPoly: policy specification language

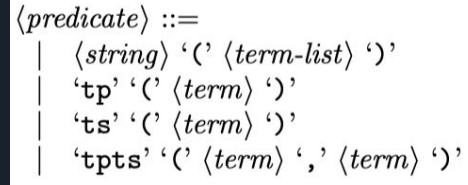

 $//$  time point predicate

// timestamp predicate

// time point and timestamp predicate

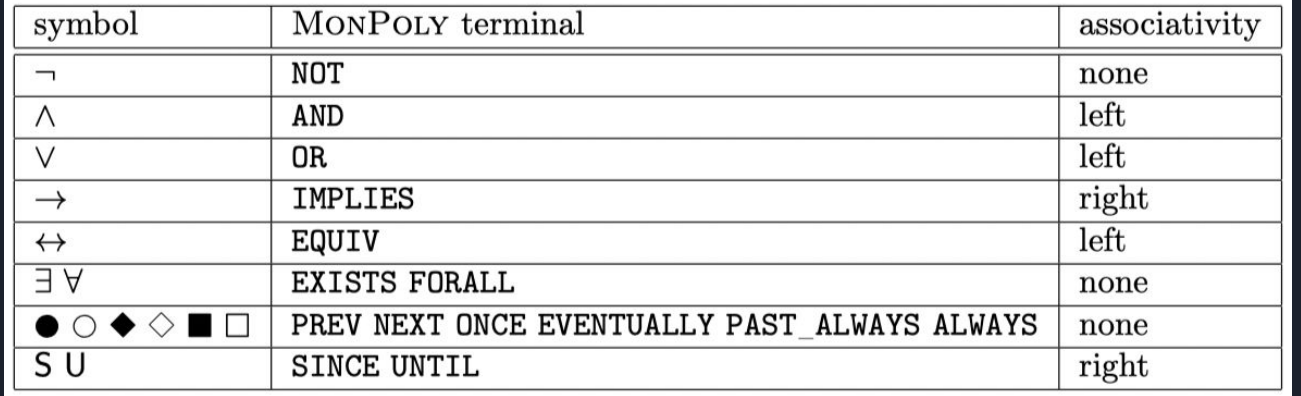

● Example: publish(r) IMPLIES ONCE[0,7d] approve(r)

"if a report is published then the report must have been approved within the last 7 days"

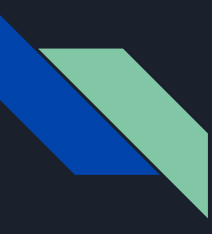

#### MonPoly: log entries

● A log file is a sequence of log entries

$$
\langle log-entry \rangle ::= \langle \mathbf{C}' \rangle \langle db \rangle
$$
  
\n
$$
\langle ts \rangle ::= \langle integer \rangle | \langle float \rangle
$$
  
\n
$$
\langle db \rangle ::= \langle table \rangle \langle db \rangle
$$
  
\n
$$
\langle table \rangle ::= \langle string \rangle \langle relation \rangle
$$
  
\n
$$
\langle relation \rangle ::= \langle tuple \rangle \langle relation \rangle | \langle empty \rangle
$$
  
\n
$$
\langle tuple \rangle ::= \langle \langle fields \rangle \rangle \rangle
$$
  
\n
$$
\langle fields \rangle ::= \langle string \rangle \langle \rangle, \langle fields \rangle | \langle string \rangle | \langle empty \rangle
$$

● Example: @1648716381.85 loglevel("DEBUG") message("hello world!")

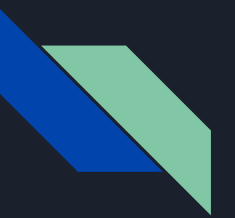

#### Artifact building: architecture

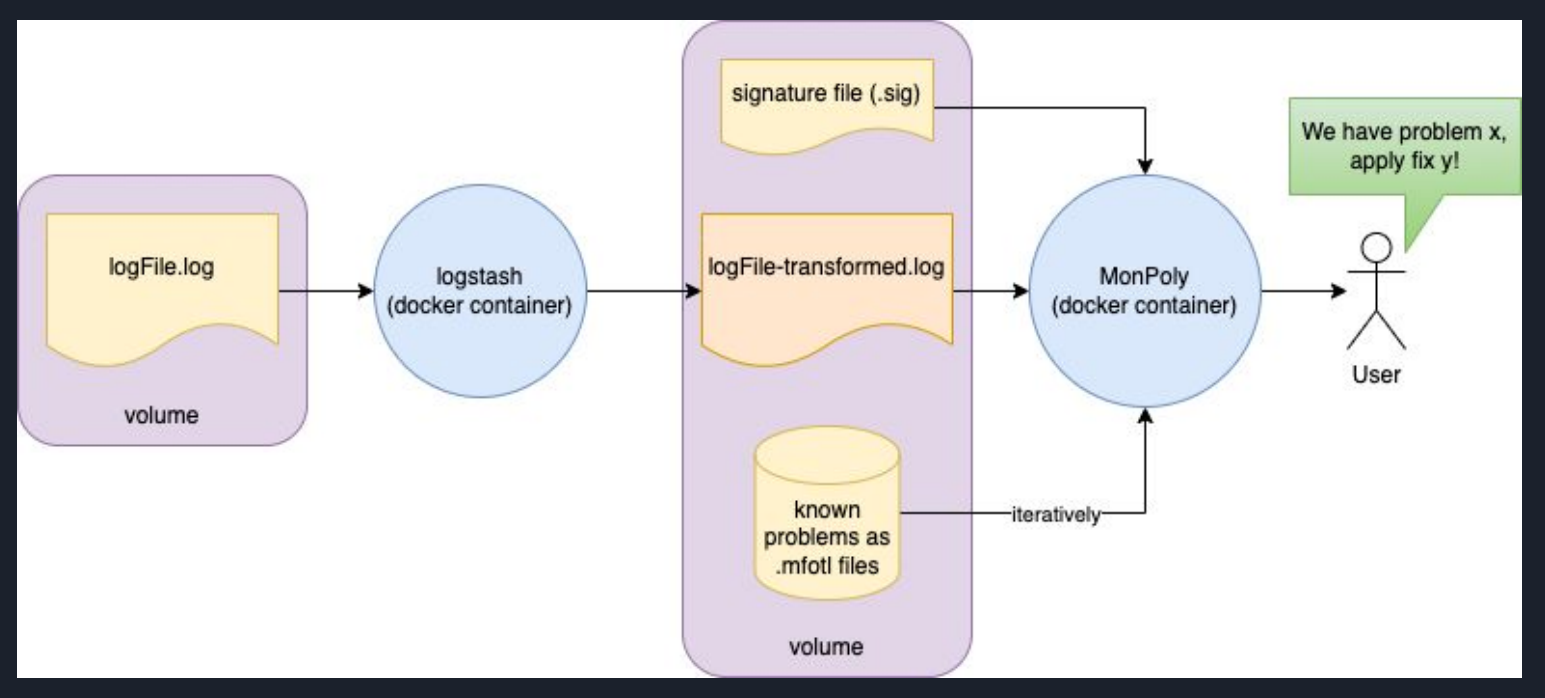

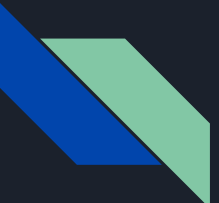

#### Artifact building: logstash

```
input {
  file {
    path => "/app/logFile.2022-03-31.6.log" #
    start_position => "beginning"
    # make sure logFile.log is processed every time logstash is started
    since db<sub>path</sub> => "/dev/null"
filter {
  grok {
    match => { "message" => "\[%{TIMESTAMP_ISO8601:timestamp}\] \[%{LOGLEVEL:logLevel}\] \[%{GREEDYDATA:class}\] \[%{GRE
  J.
  ruby<sub>1</sub>path => "/app/transform_event.rb"
    script\_params \implies \{\}loutput {
  # TODO: fix out of order events
  exec {
    command => "echo '%{timestamp} loglevel(%{logLevel}) class(%{class}) actor(%{actor}) message(%{msg})' >> /app/logFil
Я
```
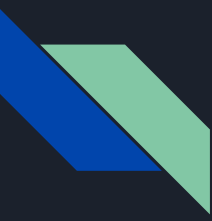

## Artifact building: lexer satisfaction

- We have to contain a newline at the end of the log
- TIMESTAMP\_ISO8601 needs to be a unix timestamp, prepended with @ and optional millis
- We're not allowed to contain the following characters in the log:

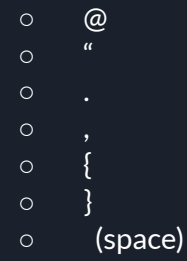

# Artifact building: lexer satisfaction

```
def filter(event)
  timestamp = event.get('timestamp')
 if timestamp.nil?
   # if the event contains no timestamp, ignore it
   return []
  end
  time = DateTime.parse(time \,stamp)
  unix\_seconds = time.strfftime('%s')# round the milliseconds to two decimal places since monpoly only deals with 2 significant places
  time stamp_{rounded\_millis = time stamp.split(",").last.to_f.fdiv(10).roundevent.set('time stamp', "@" + <i>unix\_seconds</i> + " + time stamp_rounded_millis.to_s)
```

```
# for all other fields, we don't know whether the field actually is present, thus use "" if not present
event.set('logLevel', "\"" + (event.get('logLevel') || "").tr('"@.,={} ', '') + "\"")
event.set('class', "\"" + (event.get('class') || "").tr('"@.,={} ', '') + "\"")
event.set('actor', "\"" + (event.get('actor') || "").tr('"@.,={} ', '') + "\"")
event.set('msg', "\"" + (event.get('msg') || "").tr('"@.,={} ', '') + "\"")
[event]
```
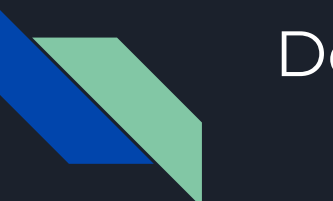

#### Demo

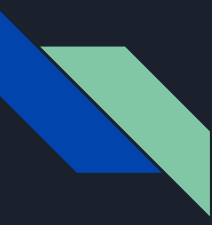

#### Missing feature

- MonPoly doesn't implement pattern matching for strings (e.g. regex)
- However, this is a crucial feature for the desired analyzer tool
- Sol contacted Prof. Basin...

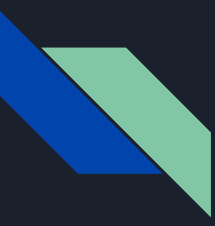

#### Missing feature

- and I got an answer from Srdjan, postdoc in prof. Basin's group:
- *In the original version of Monpoly, pattern matching on strings is indeed not supported. However, we have added that feature in the development version of Monpoly available [here](https://bitbucket.org/jshs/monpoly/src/master/)*
- *● Namely, there are two additional "atomic" formulas:*
	- term1 SUBSTRING term2 , where both terms evaluate to strings
	- $\circ$  term1 MATCHES term2, where term1 evaluates to string and term2 to an OCAML regular expression
- *● So you could write the desired formula as:*
	- message(x) AND x MATCHES r".\*some text.\*"
	- message(x) AND "some text" SUBSTRING x

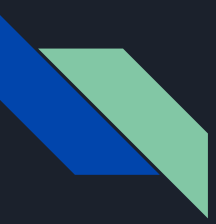

#### MonPoly: monitorable formulas

- Subformulas of the form  $NOT$  psi should contain no free variables e.g. NOT loglevel  $(x)$  is not monitorable
- What about unbounded future temporal operators? e.g. ALWAYS loglevel("INFO")
- Not monitorable -> restrict: ALWAYS [0,3h] loglevel("INFO")
- MonPoly adds a last time point (largest representable timestamp) at the end of the input event sequence, to evaluate subformulas at all time points in the original event sequence

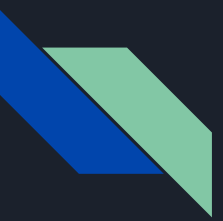

#### References

- Overview of MonPoly, including its usage and history [\(paper\)](https://sourceforge.net/projects/monpoly/files/monpoly.pdf/download)
- MonPoly source code [\(bitbucket](https://bitbucket.org/monpoly/monpoly/src/master/)), dev source code([bitbucket\)](https://bitbucket.org/jshs/monpoly/src/master/)
- ETH research project "Runtime Policy Monitoring and Enforcement" ([link\)](https://infsec.ethz.ch/research/projects/mon_enf.html)

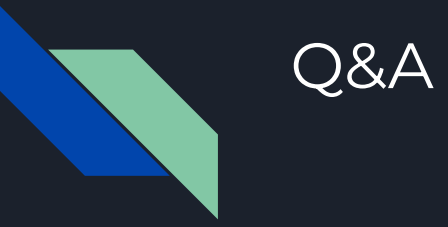

#### feeling("satisfied") IMPLIES ONCE [0,20m] thought("I like the presentation") AND learned("new things")